# The beamer-rl package

### <span id="page-0-0"></span>Salim Bou

Repository: https://github.com/seloumi/beamer-rl Bug tracker: https://github.com/seloumi/beamer-rl/issues

March 28, 2019

 $299$ 

 $\leftarrow$   $\Box$ 凸 ×

## Contents

## [Introduction](#page-2-0) (1)

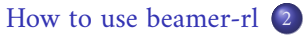

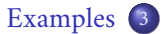

- [Blocks](#page-4-0)  $\bullet$
- [enumerate, itemize](#page-5-0)
	- [hyperlinks](#page-6-0)  $\bullet$
	- [Theorems](#page-9-0)  $\bullet$ 
		- [zooming](#page-13-0)

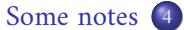

 $\rightarrow$   $\left\{\frac{m}{2}\right\}$   $\rightarrow$   $\left\{\frac{m}{2}\right\}$ 

∍

 $\Omega$ 

<span id="page-2-0"></span>Creating beamer presentation for right to left language (like arabic) using  $pdfBTeX$  or  $XqBTeX$  still poses many problems due to bugs not currently resolved especially for colors and hyperlinks The LuaTEX team set solutions for these issues thanks to them and to *Javier* Bezos for his works on the package babel and bidi writing

- ← 伊 ▶ - ← ロ ▶

റെ ഭ

```
\documentclass{beamer}
\usepackage[nil,bidi=basic-r,layout=counters]{babel}
\babelprovide[import=ar-DZ, main]{arabic}
\babelfont{sf}{Amiri}
\usepackage{beamer-rl}
```

```
\mode<presentation>{\usetheme{Warsaw}}
\begin{document}
```

```
...
\end{document}
```
<span id="page-4-0"></span>**Blocks** 

## \setbeamertemplate{blocks}[default]

#### Lorem

On 21 April 1820, during a lecture, Ørsted noticed a compass needle deflected from magnetic north when an electric current from a battery was switched on and off.

\setbeamertemplate{blocks}[rounded][shadow=true]

ورستد لاحظ هانز اورستد في 21 ابريل 1820 وهو يعد احد التجارب ان إبرة البوصلة تنحرف عن اتجاهها نحو الشمال عندما كان يغلق ويفتح التيار في دائرة كهربائية يعدها.

## <span id="page-5-0"></span>enumerate, itemize

- **0** فيزياء تطبيقية
- 8 فيزياء تجريبية
- ة فيزياء نظرية
- **ه** فيزياء تطبيقية
- **ه فيزياء تجريبية** 
	- **ه** فيزياء نظرية

 $299$ ÷. **K ミト K 伊 ト K ロ ト** ∍

# <span id="page-6-0"></span>hyperlinks

#### First item.

Second item. Third item.

ً ◄ الرجوع إلى الشريحة الثانية ً إ

 $290$ ŧ ④ ミト ④ ト ④ ト B  $\mathbf{p}$ 

# hyperlinks

### First item.

- Second item  $\bullet$ 
	- Third item.

<span id="page-7-0"></span><mark>. • الرجوع إلى الشريحة الثانية</mark> )

#### $290$ ÷. ( 差 ) ( d ) ( d ) ÷,  $\mathbf{b}$

# hyperlinks

- First item.
- Second item.
	- Third item.

مه الرجوع إلى الشريحة الثانية ﴾

#### $290$ ミトス個→メロ→ ÷, ∍  $\mathcal{A}$  .

.The proof uses reductio ad absurdum

<span id="page-9-0"></span>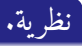

There is no largest prime number.

# . هان.

Suppose  $p$  were the largest prime number.

つひへ

 $\langle \oplus \rangle$   $\langle \Box \rangle$ 

.The proof uses reductio ad absurdum

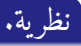

There is no largest prime number.

# . هان.

Suppose *p* were the largest prime number.

Let q be the product of the first p numbers.  $\bullet$ 

つひへ

 $\langle \oplus \rangle$   $\langle \oplus \rangle$ 

.The proof uses reductio ad absurdum

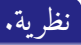

There is no largest prime number.

# . هان.

- Suppose *p* were the largest prime number.
- Let q be the product of the first p numbers.
- Then  $q + 1$  is not divisible by any of them.
- 

つひへ

 $\langle \oplus \rangle$   $\langle \oplus \rangle$ 

.The proof uses reductio ad absurdum

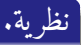

There is no largest prime number.

# . هان.

- Suppose *p* were the largest prime number.
- Let q be the product of the first p numbers.
- Then  $q + 1$  is not divisible by any of them.
- But  $q + 1$  is greater than 1, thus divisible by some prime number not in  $\bullet$ the first  $p$  numbers.

4 点  $\mathbf{F} = \mathbf{A} \cdot \mathbf{E} \mathbf{I} \cdot \mathbf{F}$ 

つひへ

<span id="page-13-0"></span>zooming

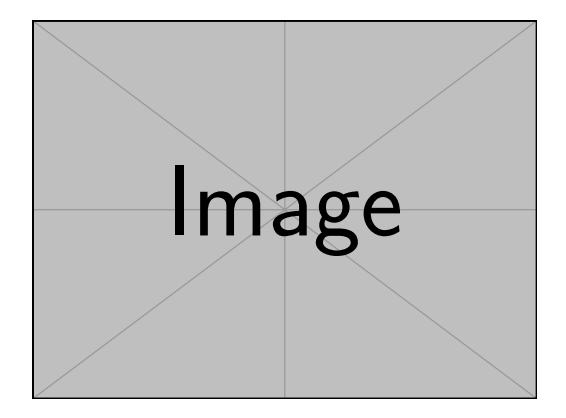

\framezoom<1><2>[border=2](2cm,2cm)(2cm,2cm) \pgfimage[height=5cm]{example-image}

# <span id="page-14-0"></span>zooming

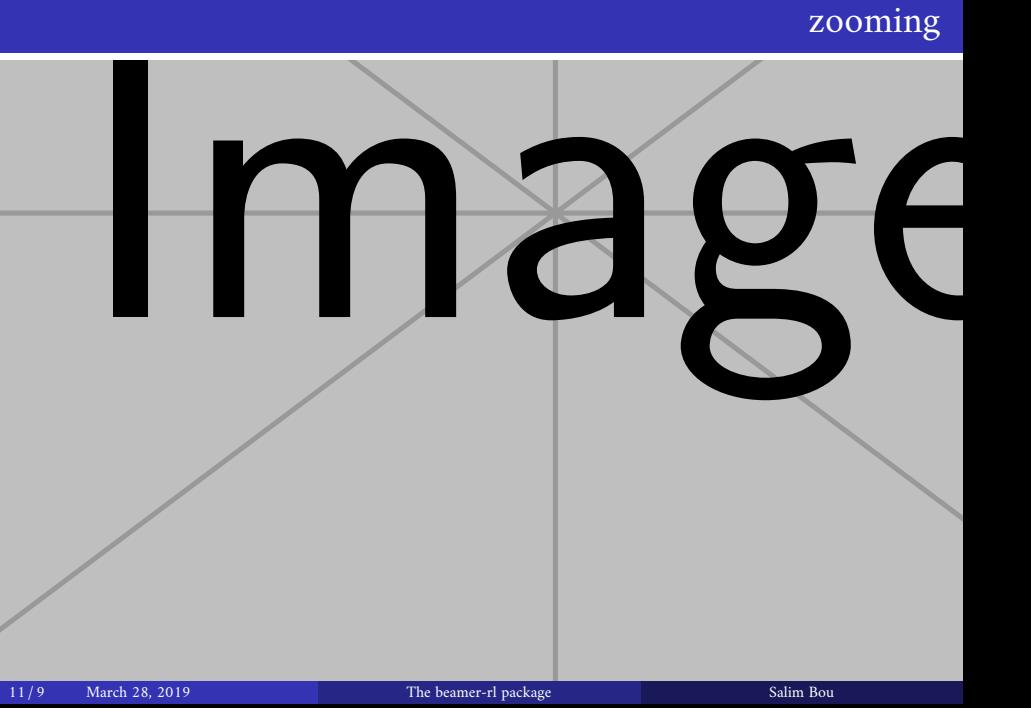

- <span id="page-15-1"></span><span id="page-15-0"></span>The beamer-r1 package modify the definition of  $\bullet$ \blacktriangleright so it have the same meaning as\blacktriangleleft, if you need to use the original command you can use \blackTriangleright
	- In some cases you need to use \babelsublr command from bebel  $\bullet$ package to insert a left to right text within your right to left text.

つひへ